### LArSoft Architecture Meeting

Erica Snider Gianluca Petrillo *Fermilab*

December 8, 2014

# Agenda

- Proposed changes to low-level architecture
- Discussion that leads to approving, or actions / decisions needed frst

# Scope of discussion

- What we need to consider
	- Changes to address issues identifed via internal review of data products, input from experiments (mostly uBooNE), discussion from previous meetings and in hallways
	- Restrict ourselves to low-level data products
		- Will address high-level data products later
- What we will not consider
	- Questions regarding which algorithms will actually be used
		- Just agree on the abstractions needed to support existing or anticipated algorithms
	- The efort required, resources available, schedules for the changes
		- $\cdot$  This should be a separate discussion with experiment management
		- Now just need to decide on the eventual objectives

## The "low-level" data products considered

- raw::RawDigit
- recob::Wire
- recob::Hit
- recob::Cluster
- recob::EndPoint2
- recob::Track

## raw::RawDigit

#### • Proposed change

- Remove pedestal value
	- If subtracted prior to building the object, then not needed
		- It's in a database or somewhere else anyway
	- If calculated on the fly, then it's not needed in the RawDigit
- Introduce values + methods to fag if a channel is saturated
	- Needed in the case that RawDigit contains pedestal-subtracted values

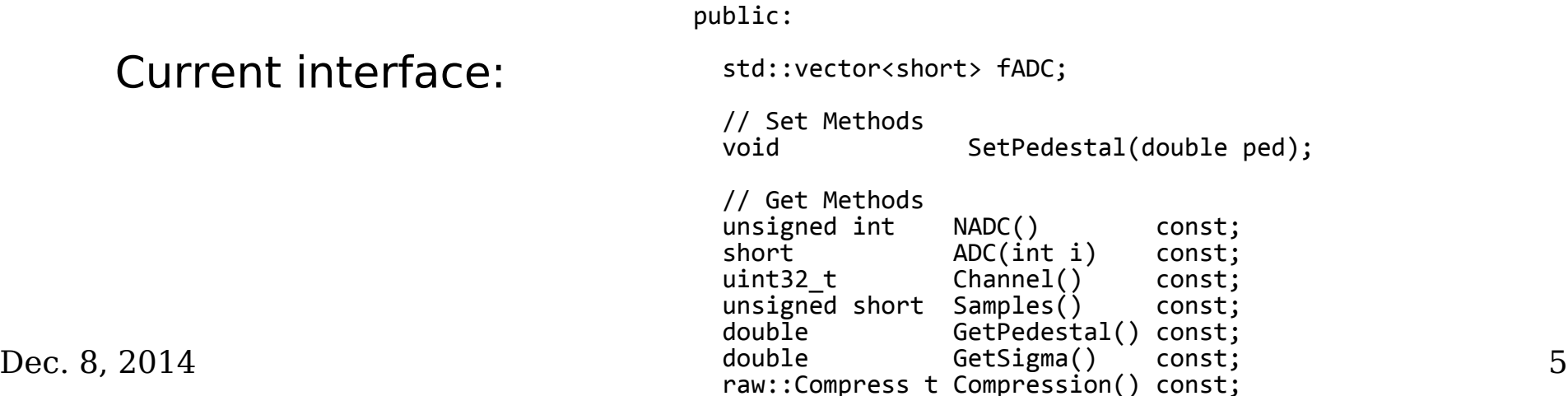

## recob::Wire

- Recently modified to accommodate regions of interest
	- This was an important, useful change
- Further change proposed
	- Store the channel number internally
	- Eliminate internally stored art::Ptr to RawDigit, replace with external association
	- Eliminate SignalType() method
		- Implicit in the plane, so needn't be in each Wire object

### Current recob::Wire

public:

```
 // ROI constructor
Wire(const RegionsOfInterest t& sigROIlist,
     art::Ptr<raw::RawDigit> &rawdigit);
Wire(RegionsOfInterest t&& sigROIlist,
     art::Ptr<raw::RawDigit> &rawdigit);
 // Get Methods
 // zero-padded full length vector filled with ROIs
 std::vector<float> Signal() const;
 const RegionsOfInterest_t& SignalROI() const;
 size_t NSignal() const;
art::Ptr<raw::RawDigit> RawDigit() const;
geo::View t View() const;
```
geo::SigType\_t SignalType() const;<br>uint32 t Channel() const;  $Chainnel()$  const;

- Lots of ideas from people about what to do with hits
	- Diferences between requirements of LBNE and uBooNE
		- uBooNE assumes recob::Wire is present, so suggests dropping duplicated data
		- LBNE does not store recob:: Wire objects
	- This will limit the scope of proposed changes

## Current recob::Hit

public:

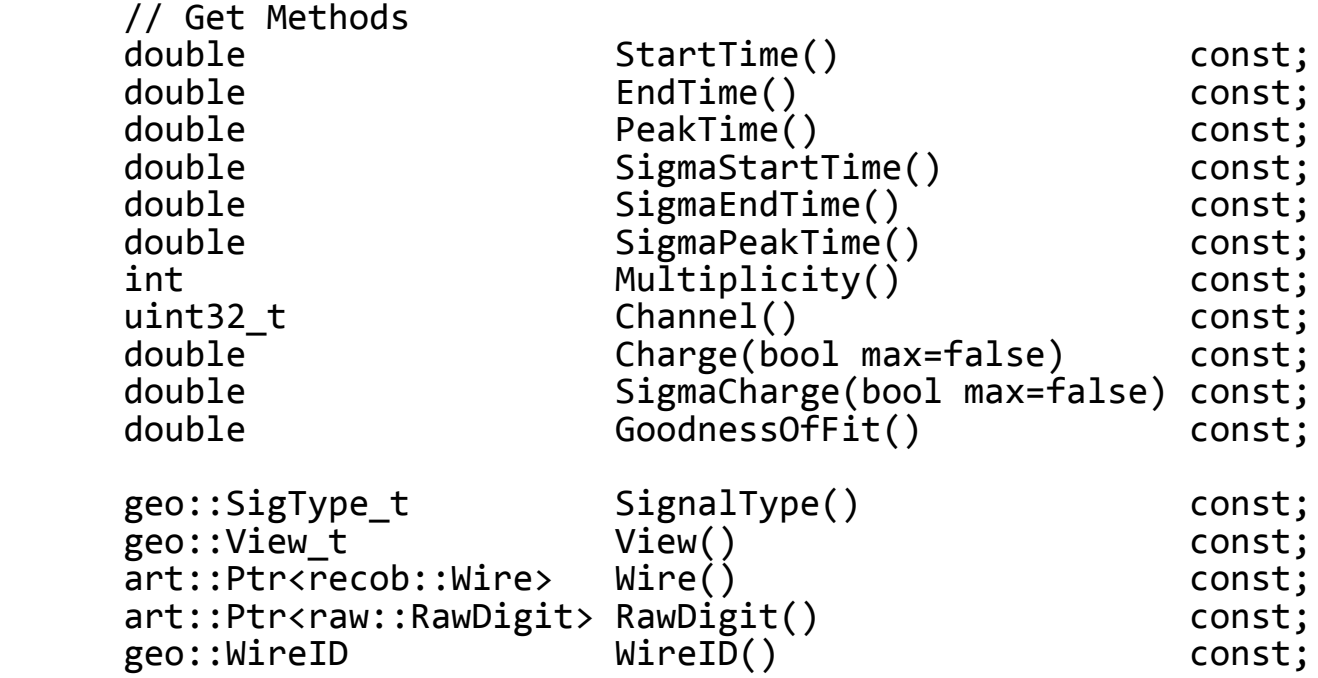

#### The issues

- HitSignal vector duplicated by recob::Wire
- Charge() method
	- Takes an argument bool to toggle between "max" and summed ADC charge
	- The "max" is really the "peak" of the fit, not the maximum ADC value observed
	- PeakTime is the time (in TDC ticks) associated with that estimated peak
- Sigma() method: assumes Gaussian shape
- Multiplicity() is the number of hits found between StartTick() and EndTick()
	- No index available to say where a hit is in the train of hits found
- Internal art::Ptr to associated recob::Wire and raw::RawDigit objects
- Policy issues
	- Clarify that "time" means "TDC tick"
	- StartTick() and EndTick() represent the interval over which hit-finding was performed, and are not start and end points for the individual hit.
		- Can therefore remove SigmaStartTime() and SigmaEndTime()

- Proposed changes
	- Replace Charge() method with
		- PeakAmplitude(), which returns fitted peak ADC value
		- SummedADC(), which returns sum of ADC values apportioned appropirately between shared hits
		- IntegratedADC(), the integral of the fit, so the best estimate of collected charge
	- Replace Sigma() method with FWHM()
		- More general, so covers the case of non-Gaussian hit shapes
		- Allows simple calculation of Gaussian sigma when needed.
	- Replace StartTime() / EndTime() with StartTick() / EndTick() to clarify meaning
		- Remove SigmaStartTime() and SigmaEndTime()
	- Add LocalIndex(), which returns position of hit among those found within the StartTick() to EndTick() region, starting from StartTick() side.
	- Drop internal art::Ptr objects. Use external associations as needed.

- Proposed changes (cont'd)
	- Leave HitSignal() as is
		- This is a large overhead for uBooNE, so may need a better solution

## recob::Cluster

- Add methods used in shower versus track discrimination
	- NHits()
	- OpeningAngle(), a shape variable
	- TotalSummedADC()
	- AverageSummedADC()
	- RMSSummedADC()
	- TotalIntegrateADC()
	- NWire / NHit, a shower / track disciminant
	- Width(), a shape variable
- Remove dQ/dW(), which is unused

#### Current recob::Cluster

```
 public:
    /// Accessors
                        Charge() const;<br>View() const;
   geo::View t View() const;
   double dTdW() const;<br>double dOdW() const:
                        dQdW() const;
   double SigmadTdW() const;
   double SigmadQdW() const;<br>std::vector<double> StartPos() const;
   std::vector<double> StartPos() const;<br>std::vector<double> EndPos() const;
    std::vector<double> EndPos() const;
    std::vector<double> SigmaStartPos() const;
    std::vector<double> SigmaEndPos() const;
 int ID() const;
    const geo::PlaneID& Plane() const; ///< returns the geometry plane of the cluster
    //@}
    /// Returns whether geometry plane is valid
   bool hasPlane() const;
    /// Moves the cluster to the specified plane
    Cluster& MoveToPlane(const geo::PlaneID& new_plane);
    /// Makes the plane of this cluster invalid
    Cluster& InvalidatePlane();
   Cluster operator + (const Cluster&);
```
## recob::EndPoint2D

#### • The issues

- We need two distinct roles
	- A point in a plane indicating, e.g., the start / end of a cluster (a geometric object)
	- A 2D vertex (a reconstructed object)

#### • Proposed changes

- Use a 2D point in places where the geometry object is needed
- Introduce a 2D reconstructed vertex class for cases when vertex is needed
	- Move Strength() method here
	- Add Multiplicity() to indicate how many clusters / tracks are associated

#### Current recob::EndPoint2D

 public: EndPoint2D(double driftTime, geo::WireID wireID, double strength, int id, geo::View\_t view,  $double totalQ$ ; double Charge() const;<br>geo::View t View() const; geo::View\_t View() const;<br>double DriftTime() const; DriftTime() const;<br>WireID() const; geo::WireID Wire<br>int ID() int  $ID()$  const;<br>double Strength() const;  $Strength()$ 

## recob::Track

- The main issues
	- A track is a collection of attributes of the clusters / collection of hits that form the track  $+$  a trajectory  $+$  results of a fit used to obtain the trajectory
		- Anything else is typically computed separately, so should be associated
			- Momentum estimate, energy estimate, PID, etc
	- Bezier tracks:
		- Parameterization for a continuous trajectory stored as recob::Track trajectory pts
			- Such tracks cannot be interpreted like a "normal" recob::Track
		- The actual BezierTrack class inherits from Track, is created as a transient object from a recob::Track
	- Meaning of trajectory points is not clear
		- Meaning, method of defining trajectory points are not well-defined
	- Contains dQ/dx
		- Not used anywhere, and not needed as part of pattern recognition

# Current recob::Track

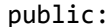

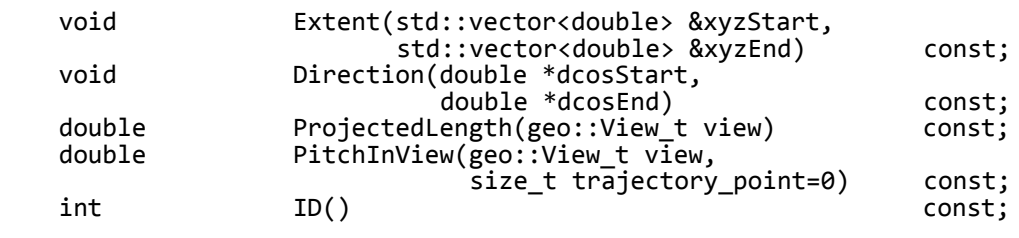

 // A trajectory point is the combination of a position vector // and its corresponding direction vector size\_t NumberTrajectoryPoints() const; size<sup>-</sup>t NumberCovariance()<br>size t NumberFitMomentum( NumberFitMomentum() const; size\_t NumberdQdx(geo::View\_t view=geo::kUnknown) const;<br>double Length(size t p=0) const; double Length(size\_t p=0)<br>void TraiectoryAtPoint(  $Tra\bar{j}$ ectoryAtPoint(unsigned int p, TVector3 &pos,<br>TVector3 &dir) TVector3 &dir) const; const double& DQdxAtPoint(unsigned int p, geo::View\_t view=geo::kUnknown) const; const TVector3& DirectionAtPoint (unsigned int p) const; const TVector3& LocationAtPoint (unsigned int p) const; const double& MomentumAtPoint (unsigned int p) const TMatrixD& CovarianceAtPoint(unsigned int p) const;

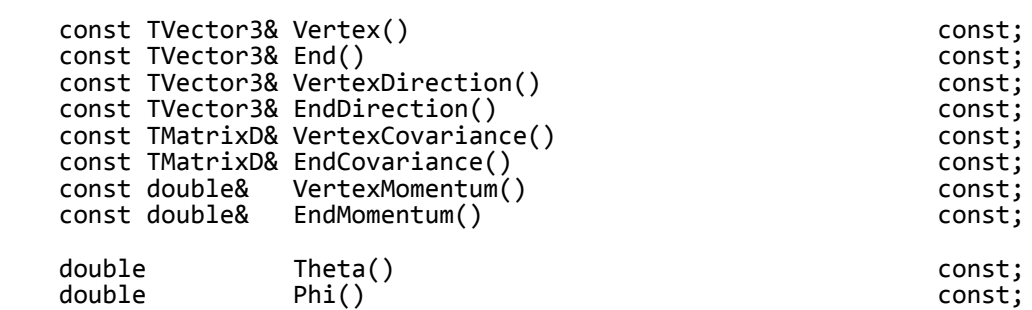

// Calculate rotation matrices between global  $(x,y,z)$  and local  $(u,y,w)$ // coordinate systems based on track direction (fDir).

// The local w-axis points along the track direction.

 void GlobalToLocalRotationAtPoint(unsigned int p, TMatrixD& rot) const; void LocalToGlobalRotationAtPoint(unsigned int p, TMatrixD& rot) const;

## recob::Track

- The proposed solution (one of many possible)
	- Introduce a trajectory class to represent continuous trajectory
		- Abstract interface  $+$  concrete data product classes for specific parameterizations
		- Classes that now use BezierTrack should use recob::Track + trajectory class
	- Introduce a momentum object
		- Contains vector of momentum vectors, covariances + other parameters needed to characterize quality of the momentum estimate
		- $\cdot$  Typically only care about the momentum at the vertex
			- Do not require that N momentum estimates  $= N$  trajectory points
	- Remove ft momentum from the track
		- Currently not used anywhere
		- But, If needed for physics, create a momentum object
	- Remove dQ/dx
		- Not used, and is a calorimetry object anyway

## recob::Track

- The proposed solution (cont'd)
	- Trajectory points
		- Much thought and discussion about whether to include these in the track or put them into an associated object
			- Include:
				- Most people consider them to be an intrinsic property of the track
				- Easy to use if just in there
			- Associate:
				- Could be multiple ways to calculate them, particularly if standardizing on a definition
		- Eventually decided to leave them in the track for now
			- Defne a policy / algorithm for calculating the trajectory points
			- Wire plane intersections,
				- $\cdot$  If distance between points is  $> a$  configurable maximum, add mid-point This can be discussed separately

## Discussion